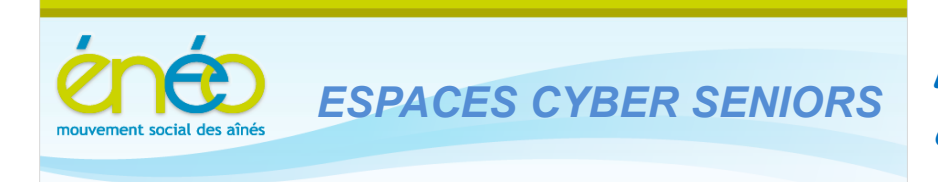

### **1. LA RENTRÉE !**

Les souvenirs des fêtes de la nouvelle année s'estompent déjà et il est temps de reprendre le rythme des activités dans les ECS.

Comme vous allez le lire, nous sommes prêts et vous proposons toute une série d'activités; les classiques mais aussi des nouveautés.

### **Les ateliers libres les mercredis, de 9h30 à 12h30.**

Aucune inscription préalable n'est requise pour y participer. L'objet de ces ateliers est de vous donner un conseil, une solution à un problème d'utilisation du PC ou d'un logiciel.

Vous pouvez venir avec votre PC portable …. ou vos tablettes car il semble que le père Noël se soit montré généreux chez beaucoup d'entre vous!

Les animateurs se devaient donc de se mettre à jour. Mais nous démarrons ; soyez donc indulgents si vous venez avec ces ardoises des temps modernes.

Pour rappel, ces ateliers sont gratuits (mais il faut bien être membre de l'UCP en ordre de cotisation 2013 – inscription sur place possible).

# **Les ateliers thématiques du jeudi après-midi (toujours à Grivegnée !) :**

- o Le 17 janvier à 14h30 : La sécurité sur le Web.
- o Le 24 janvier à 14h30 : Picasa (organiser/partager ses photos)
- o Le 31 janvier à 14h30 : Organiser ses dossiers et ses fichiers.
- o Le 7 février à 14h30 : Télécharger de la musique.

Il est nécessaire de s'inscrire en ligne car le nombre place est limité : [www.cyberclub-ucp-liege.net/inscription.html](http://www.cyberclub-ucp-liege.net/inscription.html) puis cliquer sur Réserver.

Un accusé de réception s'affiche alors immédiatement, sinon, vérifiez votre demande et recommencez éventuellement.

Vous recevez ensuite toujours un courriel de confirmation et n'oubliez pas de nous prévenir si d'aventure, vous étiez empêché le jour prévu. Vous libérez ainsi la place pour une personne en attente.

Pour rappel, le prix de ces ateliers est toujours de 5€ payable sur place le jour du cours (mais il faut bien être membre de l'UCP en ordre de cotisation 2013 – inscription sur place possible).

### **2. INITIATION : Les bases pour les débutants, le Traitement de texte, les Tableurs**

Un nouveau cycle de cours *d'initiation à l'informatique en 12 leçons* pour les débutants sera organisé à partir du 18 février (et se termine le 27 mai).

Nous avons déjà une bonne quinzaine d'inscriptions et quelques places sont encore disponibles. Le prix est de 60€, y compris un syllabus très complet de plus de 120 pages. Pour rappel ce cours se donne le lundi ou le mardi et est suspendu pendant les périodes de vacances scolaires.

Une *initiation au traitement de texte en 2 leçons* basée sur le logiciel WordPad de Microsoft (la version intégrée dans Windows 7) sera de organisé le **mercredi après-midi** les 20 et 27 février. Le prix est de 10€, syllabus compris.

Une *initiation aux tableurs en 4+1 leçons* sera organisée **le vendredi matin** les 3, 10, 17, 24 et 31 mai. Le prix est de 25€, syllabus compris.

Une *séance d'information* sur le concept des tableurs sera organisée au préalable un **vendredi matin,** le 29 mars, **à l'ECS de Grivegnée.**

Cette séance aura pour but d'aider les personnes intéressées a priori, de mieux appréhender l'utilité des tableurs avec des exemples de la vie de tous les jours et d'ensuite confirmer leur intérêt en s'inscrivant au cours.

Pour toute information, téléphonez au 04 343 74 35 (laisser sonner … , l'appel est dévié chez un animateur) ou passez un mercredi matin à l'ECS de Grivegnée.

Pour les cours Traitement de texte et Tableurs, il est impératif de s'inscrire en ligne car le nombre places est limité :

[www.cyberclub-ucp-liege.net/inscription.html](http://www.cyberclub-ucp-liege.net/inscription.html) puis cliquer sur Réserver.

# **3. SESSIONS de PERFECTIONNEMENT**

Cette année nous organiserons 2 sessions différentes (éventuellement répétées) de perfectionnement (*anciennement 'mise à niveau'*) données en 3 demi-jours, pour un prix de 15€, syllabus compris.

Les dates seront communiquées via le calendrier du site, qu'il faut donc consulter régulièrement : <http://www.cyberclub-ucp-liege.net/calendrier.html>

Une session sera consacrée aux aspects « *Gestion de son PC* » (dossiers, fichiers, bibliothèques, réglages de l'écran, impression, ….) et l'autre sera consacrée aux aspects *« Communiquer avec son PC »* (internet et messagerie) La pratique et les exercices seront privilégiés lors de ces sessions.

Notez que ces 2 sessions s'adressent à des personnes qui utilisent déjà couramment leur PC mais qui souhaitent combler certaines lacunes ou formaliser une compréhension acquise parfois intuitivement.

Elles ne se substituent donc pas aux cours d'initiation !

Ici aussi, il est impératif de s'inscrire en ligne car le nombre places est limité : [www.cyberclub-ucp-liege.net/inscription.html](http://www.cyberclub-ucp-liege.net/inscription.html) puis cliquer sur Réserver.

### **4. CONFÉRENCES sur les tablettes**

Les tablettes sont un phénomène de société et l'ECS a bien sûr intégré ce nouveau concept dans ses activités.

Ces dernières ouvrent de nouvelles perspectives et sont attrayantes par bien des aspects pour les aînés.

Jean Louis Bertrand propose sur ce thème une série de 10 conférences mensuelles dont la première (introduction aux tablettes) a rencontré un vif succès (plus de 40 participants). La

Le mardi 12 février 2013, à 14h au 4eme étage de la MC, 38 place du XX août :

**Les Tablettes : les Widgets.**

Une inscription en ligne [\(www.cyberclub-ucp-liege.net/inscription.html](http://www.cyberclub-ucp-liege.net/inscription.html) ) est souhaitable. Les personnes présentes à la première conférence sont dispensées de l'inscription.

# **5. LIENS UTILES ou INTÉRESSANTS**

Vous avez manqué une lettre d'information ? Pas de problème : vous pouvez toutes les retrouver au travers du lien suivant : <http://www.cyberclub-ucp-liege.net/newsletters/index.html>

Le père Noël existe-t-il vraiment ? Hélas l'analyse scientifique très sérieuse suivante semble répondre par la négative ….mais ne le répétez pas ……

[http://oncle.dom.pagesperso-orange.fr/humour/pere\\_noel/pere\\_noel.htm](http://oncle.dom.pagesperso-orange.fr/humour/pere_noel/pere_noel.htm) (pour les esprits scientifiques ou matheux dotés d'humour  $\circledcirc$ )

Transmis par une participante assidue de nos activités, un lien intéressant sur une région proche de chez nous.

N'hésitez pas à fouiller le site en question, il y d'autres petites merveilles : [www.spalywood.be/video\\_orchismaster2.html](http://www.spalywood.be/video_orchismaster2.html)

Microsoft abandonne (Live) Messenger (qui permettait de converser ou se voir en ligne, en temps réel et qui a popularisé le terme « *tchatter*» déformation du verbe anglais « *to chat* »). Désormais, ce sera SKYPE, racheté par Microsoft en 2011 et intégré dans Windows 8, qui sera l'application Microsoft de référence pour ce genre de chose.

Pour rappel SKYPE permet de téléphoner, de se voir mais aussi de converser via le clavier ou d'échanger des fichiers entre 2 internautes quelque soit l'appareil utilisé (PC, tablette, Smartphone).

<http://www.tomsguide.fr/actualite/Microsoft-Abandonne-Windows-Live-Messenger,18933.html> et ici pour les utilisateurs de Messenger<http://windows.microsoft.com/fr-BE/messenger/home>

# **6. A VOUS LA PAROLE**

Qui d'autre que vous est le mieux placé pour ajouter des thèmes à nos activités ? Nous allons installer pour cela une boîte à suggestion dans le local de Grivegnée. N'hésitez donc pas à l'utiliser et nous faire part de vos intérêts pour des activités que vous souhaiteriez voir proposer.

Ou formuler des observations sur les activités actuelles.

Sans retour de votre part, nous pouvons difficilement améliorer ou corriger nos prestations.

Ce genre de demande ou commentaire peut aussi être introduit en ligne via le lien : <http://www.cyberclub-ucp-liege.net/contact.html>

### **7. NOUVELLES DES AUTRES ESPACES CYBER SENIORS**

Activités des autres ECS : consulter les sites mentionnés ci-dessous :

- Hannut : [http://www.ucphannut.be](http://www.ucp-hannut.be/)
- A Ans : [http://www.ucp-ans.be](http://www.ucp-ans.be/).
- Grivegnée, Stockay, Flémalle, Waremme : [http://www.cyberclub-ucp-liege.net](http://www.cyberclub-ucp-liege.net/)
- <sup>A</sup> Bon à savoir : Un nouvel ECS se met en place à Rouvreux.

D'avantage de détails vous seront communiqués dans nos prochaines lettres d'information.

**N'hésitez pas à consulter régulièrement le site** <http://www.cyberclub-ucp-liege.net/> **pour découvrir le calendrier COMPLET, nous poser une question via la rubrique « contact », vous inscrire à un atelier thématique ou à une conférence via la rubrique « inscription », ou nous téléphoner (veuillez laisser un message avec vos coordonnées sur le répondeur)**

#### **8. NOUVELLES D'ÉNEO**

Pour les activités de la régionale ÉNEO, visitez le site [www.ucp-liege.be](http://www.ucp-liege.be/)

Si vous ne souhaitez plus recevoir cette lettre d'information mensuelle, cliquez sur[: http://www.cyberclub-ucp-liege.net/remove/](http://www.cyberclub-ucp-liege.net/remove/)